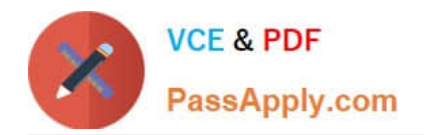

# **C\_TSCM52\_66Q&As**

SAP Certified Application Associate - Procurement with SAP ERP 6.0 EHP6

## **Pass SAP C\_TSCM52\_66 Exam with 100% Guarantee**

Free Download Real Questions & Answers **PDF** and **VCE** file from:

**https://www.passapply.com/c\_tscm52\_66.html**

### 100% Passing Guarantee 100% Money Back Assurance

Following Questions and Answers are all new published by SAP Official Exam Center

**Colonization** Download After Purchase

- **@ 100% Money Back Guarantee**
- **63 365 Days Free Update**
- 800,000+ Satisfied Customers

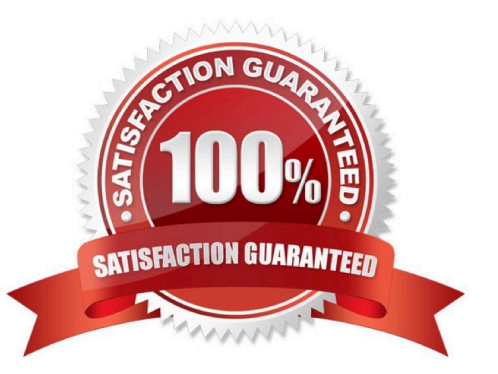

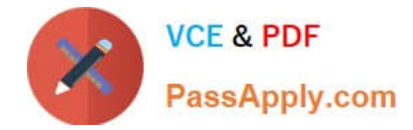

#### **QUESTION 1**

You have received an order confirmation from a vendor.

What do you have to do before you can enter the confirmed delivery date and confirmed quantity in a purchase order item?

A. Set the Goods Receipt indicator.

- B. Set the Confirmation Received indicator in the header.
- C. Use a confirmation control key in the relevant purchase order item.
- D. Set the Acknowledgement Required indicator in the vendor master of the relevant vendor.

Correct Answer: C

#### **QUESTION 2**

How can you initiate the source determination when you create a purchase requisition manually? (Choose two)

A. Set the indicator for automatic source determination in the respective item of the purchase requisition.

B. Use the button Assign Source of Supply in the header of the purchase requisition.

C. Use the button Assign Source of Supply in the respective item of the purchase requisition.

D. Set the indicator for automatic source determination in the header of the purchase requisition before you enter purchase requisition items.

Correct Answer: CD

#### **QUESTION 3**

Which of the following are characteristics of item category L? (Choose two)

- A. Subcontracting orders must have a material number.
- B. The goods receipt for a subcontracting order must always be posted as valuated.
- C. An invoice receipt can be posted for subcontracting orders.
- D. Subcontracting orders must have an account assignment cost center (K).

Correct Answer: BC

#### **QUESTION 4**

What controls the field selection of purchase requisitions?

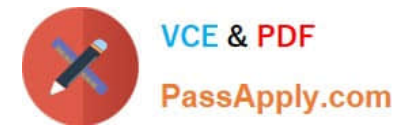

- A. Document type
- B. Plant
- C. Material group
- D. Purchasing organization

Correct Answer: A

#### **QUESTION 5**

You want to post a goods issue from blocked stock.

- In which of the following cases is this possible?
- A. Withdrawal for a cost center
- B. Withdrawal for an order
- C. Withdrawal for an inspection sample
- D. Withdrawal for a stock transport order
- Correct Answer: C

[C\\_TSCM52\\_66 PDF Dumps](https://www.passapply.com/c_tscm52_66.html) [C\\_TSCM52\\_66 Study Guide](https://www.passapply.com/c_tscm52_66.html) [C\\_TSCM52\\_66 Braindumps](https://www.passapply.com/c_tscm52_66.html)